Creating and Presenting a Poster

## **In-class Activity**

The following poster template is for a 40x32 Professional Poster. While this template is usually used for presenting science-based topics, it can also be used for presenting non-scientific topics or for presenting your research results or preliminary findings. Examine the elements on the poster, and comment on each of the following aspects.

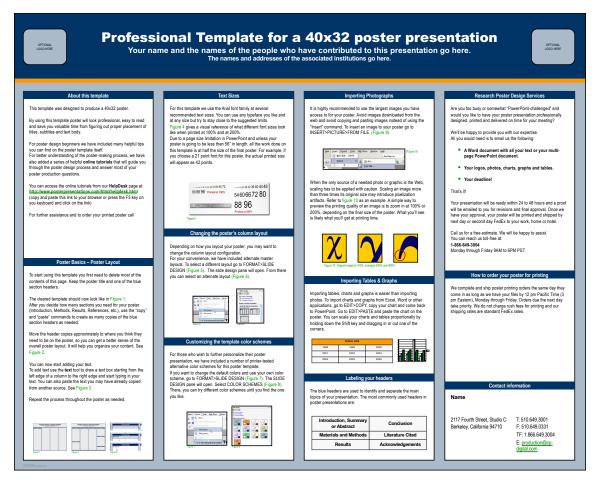

Source: https://www.posterpresentations.com/free-poster-templates.html

Navigation : Images : Arrangement : Size : White Space : Colors and Fonts/Type Size : Consistency :